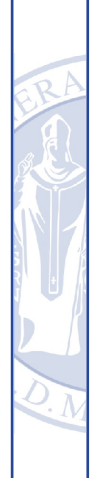

Uninuvola: the computing portal of the Perugia **University** 

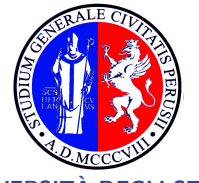

UNIVERSITA DEGLI STUDI ` DI PERUGIA

March 25, 2024 Marco Pezzella

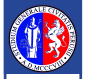

## **n** [Introduction](#page-2-0) **2** [Infrastructure](#page-5-0) **B** [Use cases](#page-15-0) **4 [Ongoing steps and Outlooks](#page-21-0)**

<span id="page-2-0"></span>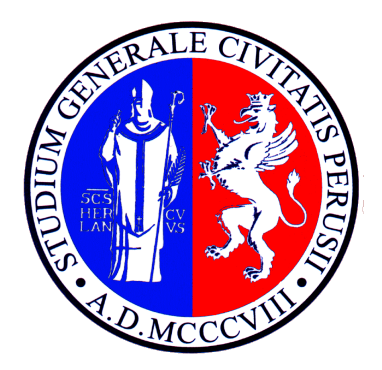

# [Introduction](#page-2-0)

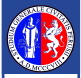

## Aim of the project

Aim: creation of a federated computing infrastructure prototype empowered with software-defined networking capabilities.

Design an infrastructure updated to the European standards.

It is a potentially heterogeneous collection of hardware.

All the expertise will be channelled to a new Common Lab project.

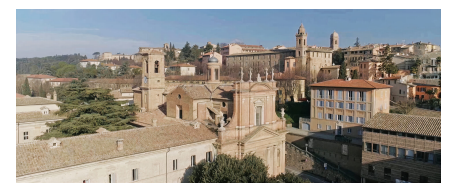

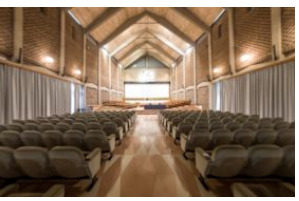

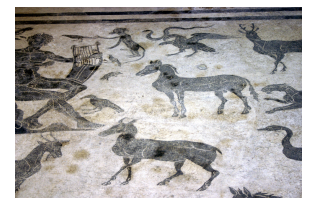

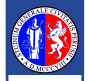

### The Uninuvola team

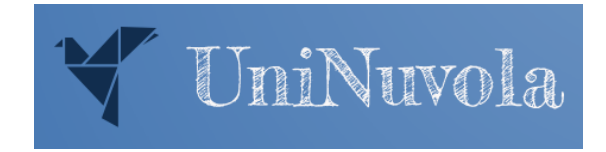

To cover all the possible scenarios we collected expertise from all over the university.

#### Members

L. Fanò, M. Femminella, V. Poggioni, M. Battistoni, L. Angeloni, G. Costante, M.N. Faginas Lago, A. Lombardi, L. Pacifici, M. Mariotti, M. Di Mambro, G. Vitillaro, M. Pezzella.

<span id="page-5-0"></span>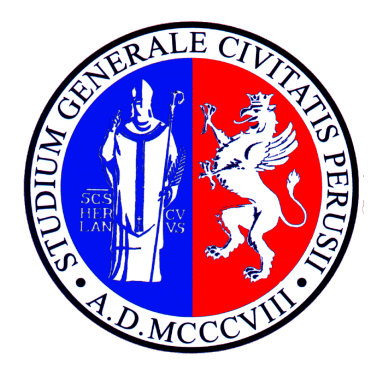

# [Infrastructure](#page-5-0)

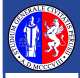

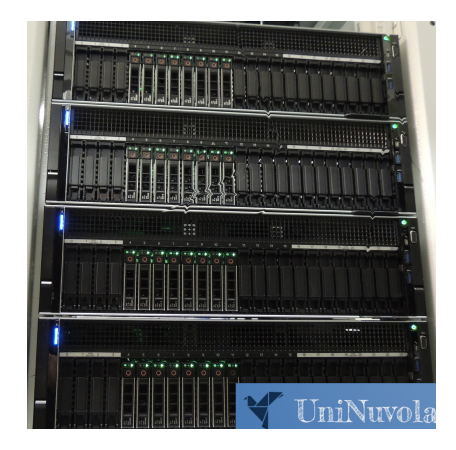

4 Dell Power Edge R940 nVME servers:

- 2 Intel Xeon Gold CPU
- 512 GB ECC DDR5 RAM
- 16 TB storage
- **Management switch (1 Gbit/s)**
- Communication switch  $(10 \text{ Gbit/s})$

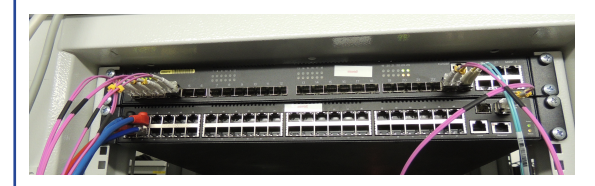

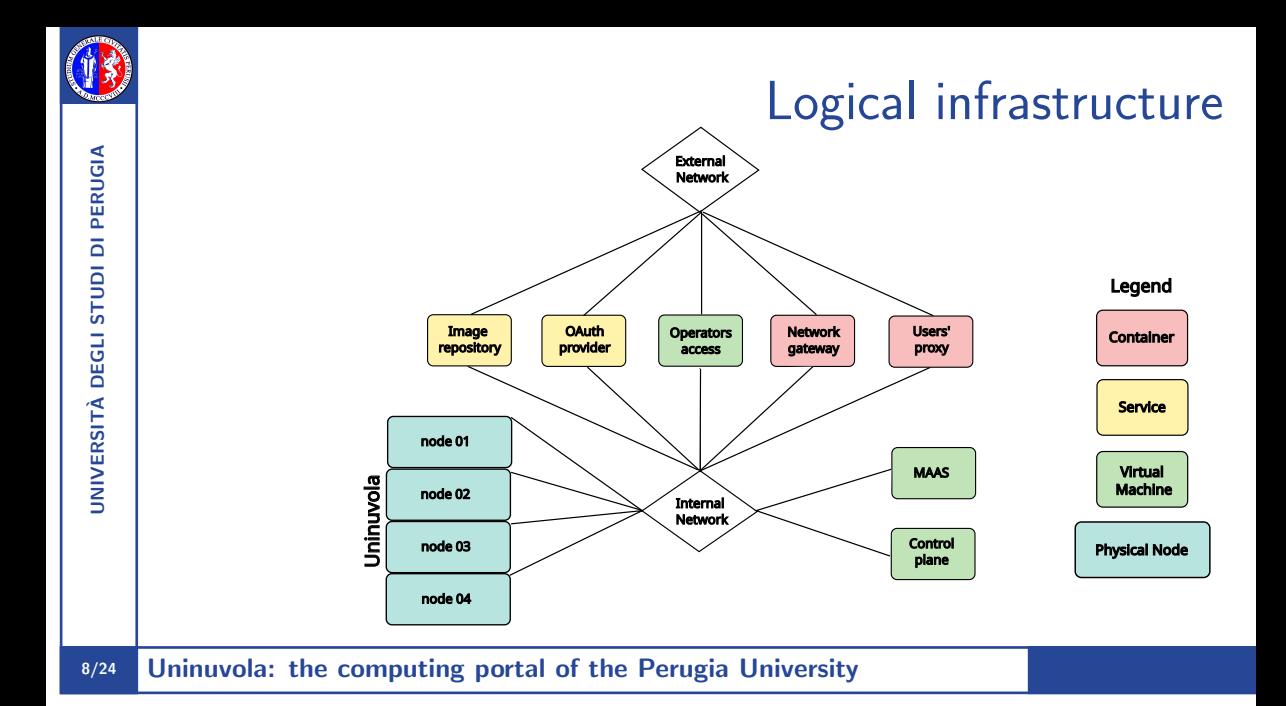

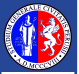

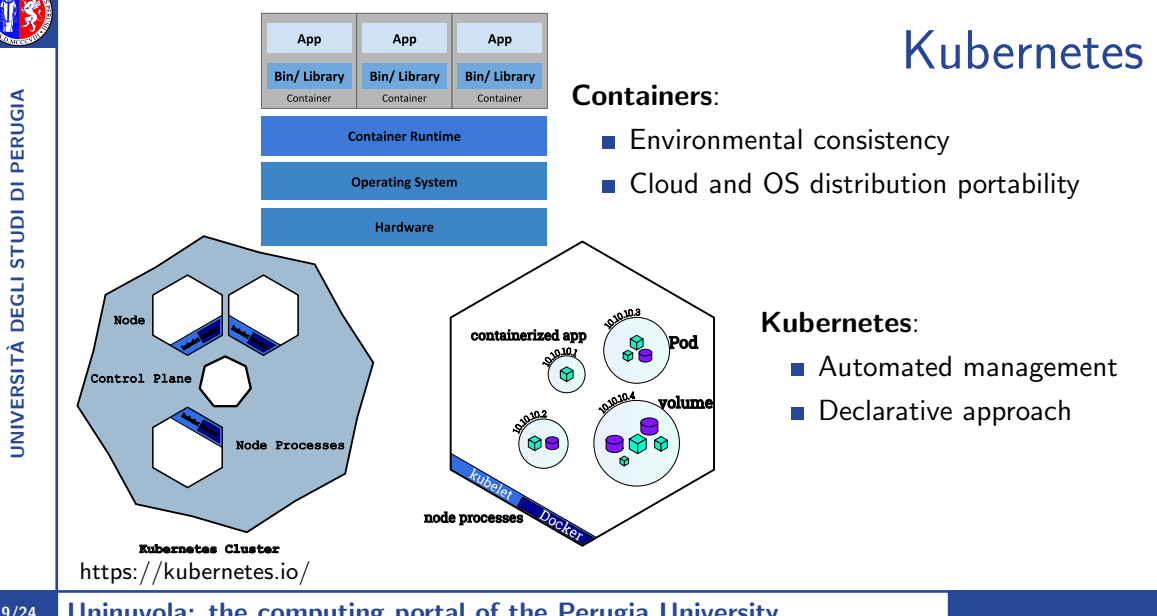

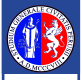

A good network solution is essential for reliable, efficient and secure infrastructure.

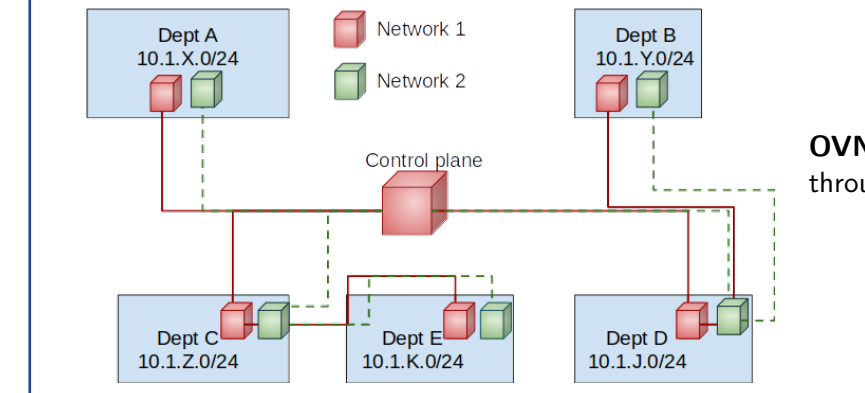

OVN is implemented through kube-OVN.

https://www.kube-ovn.io/

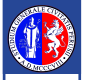

Kubevirt provides new features for the virtualisation functionalities to Kubernetes.

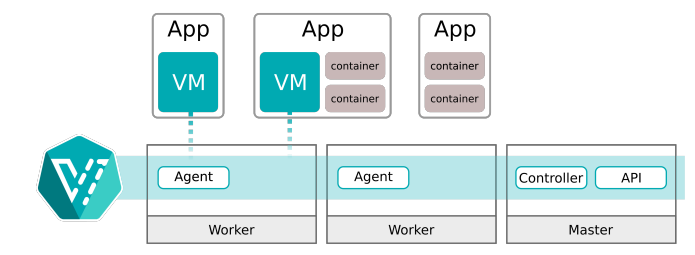

A KubeVirt VM is a Pod running a KVM instance in a container.

KubeVirt allows unique VM states and tracks and schedule Pods across nodes when migrating it.

https://kubevirt.io/

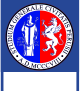

UNIVERSIT`A DEGLI STUDI DI PERUGIA

**UNIVERSITÀ** 

DEGLI STUDI DI PERUGIA

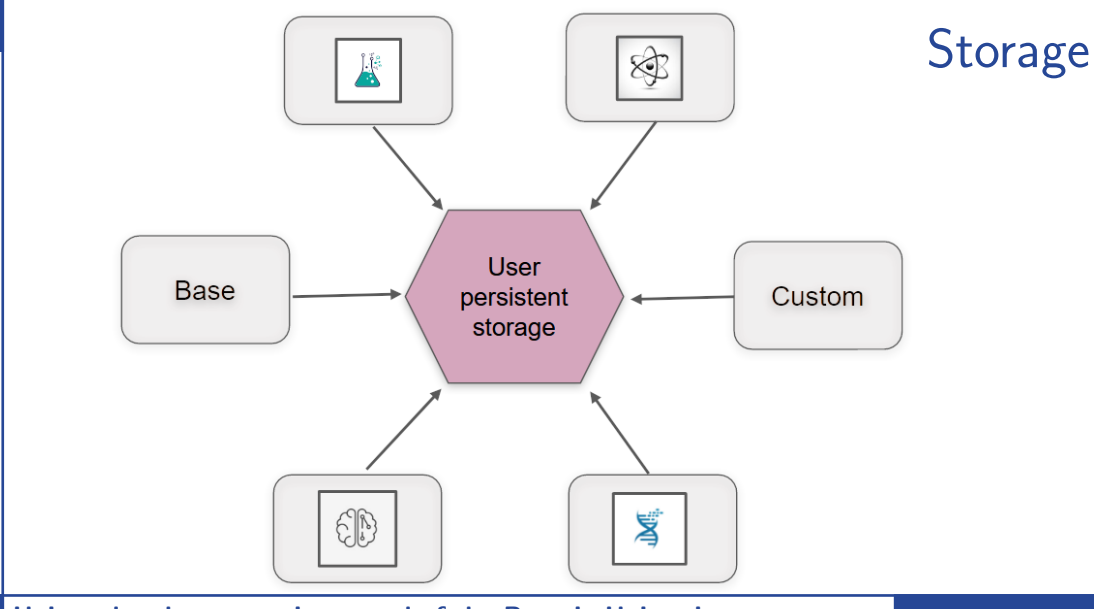

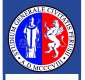

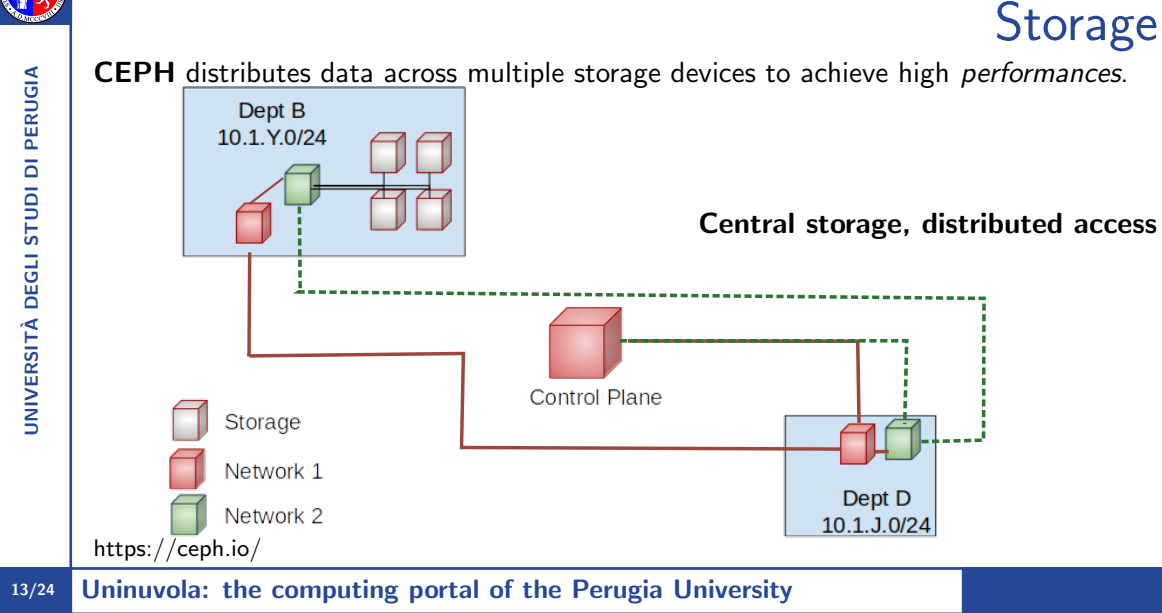

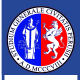

## JupyterHub on top of Kubernetes

JupyterHub has been chosen as computing environment manager.

Users:

- Built-in image and resource selector
- **Notebooks and terminal interface**

#### Administrators:

- Easy to configure and maintain
- Quick implementations of add-ons

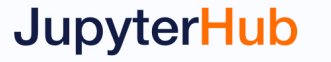

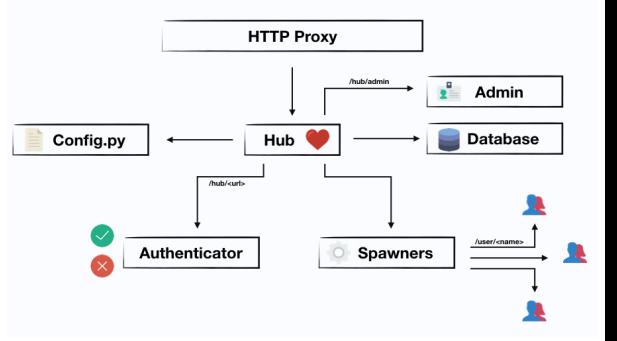

https://jupyterhub.readthedocs.io/en/stable/ https://z2jh.jupyter.org/en/stable/

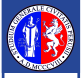

### Authenticator

HashiCorp Vault is used as OAuth2 authenticator back-end for the University LDAP.

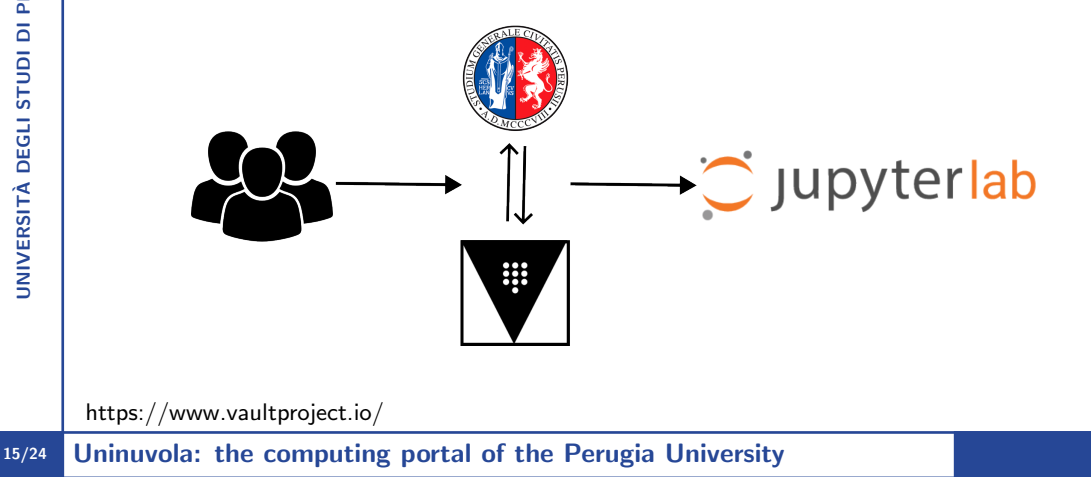

<span id="page-15-0"></span>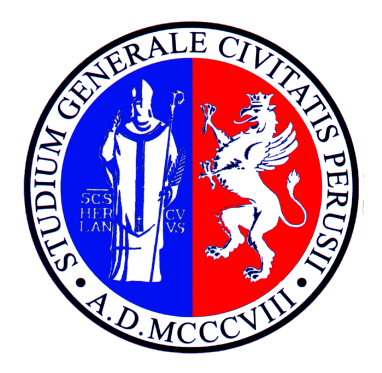

# [Use cases](#page-15-0)

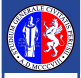

UNIVERSIT`A DEGLI STUDI DI PERUGIA

DEGLI 3

**JNIVERSITÀ** 

**STUDI DI PERUGIA** 

## The opening page

- UniNuvola Base
- Computational Chemistry
- **Machine Learning**
- **Computational Physics**  $\circ$
- **Quantum Computing**  $\circ$
- Other images Ġ **College of construction of the College**

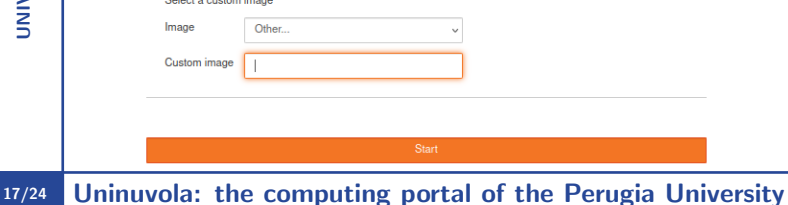

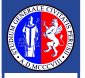

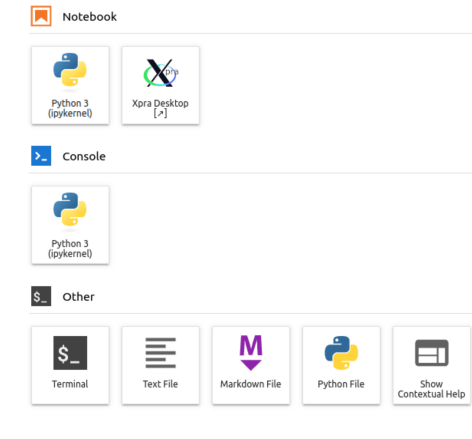

## The Uninuvola base image

The Uninuvola base image is the minimal package from the official JupyterHub for Kubernetes.

Xpra is installed as remote desktop service.

Rclone guarantees the access to external cloud storage.

https://github.com/Xpra-org/xpra https://rclone.org/

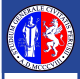

#### Molecular dynamics:

$$
x(t + \Delta t) = x(t) + v(t)\Delta t + 0.5a(t)\Delta t^2
$$

$$
v(t+\Delta t) = \frac{a(t)+a(t+\Delta t)}{2}\Delta t
$$

#### Codes:

- NAMD3 OpenMP and GPU native;
- Ambertools Python library;
- DL\_POLY MPI:
- **NO** GUI, analysis tool.

https://www.ks.uiuc.edu/Research/namd/ D.A. Case et al,J. Chem. Inf. Model. 63, 6183, 2023 M. F. Guest, A. M. Elena & A. B. G. Chalk Mol. Simulat., 47,194 2019 https://www.ks.uiuc.edu/Research/vmd/

## The chemistry image

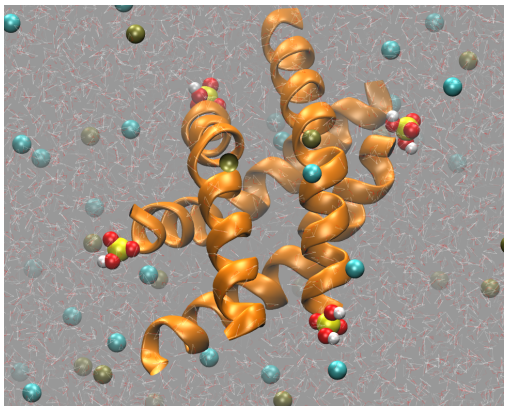

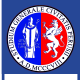

DI PERUGIA

UNIVERSIT`A DEGLI STUDI DI PERUGIA

**IGNTS** 

**DEGLI** 

**JNIVERSITÀ** 

The image serves Mathematics and Engineering departments

Installed notebooks:

- **Pytorch**
- **T**ensorflow
- Tests performed:
	- $\blacksquare$  Reinforcement learning
	- **Flower classification**

https://pytorch.org/ https://www.tensorflow.org/

https://pytorch.org/tutorials/intermediate/reinforcement q learning.html https://www.tensorflow.org/hub/tutorials/image feature vector

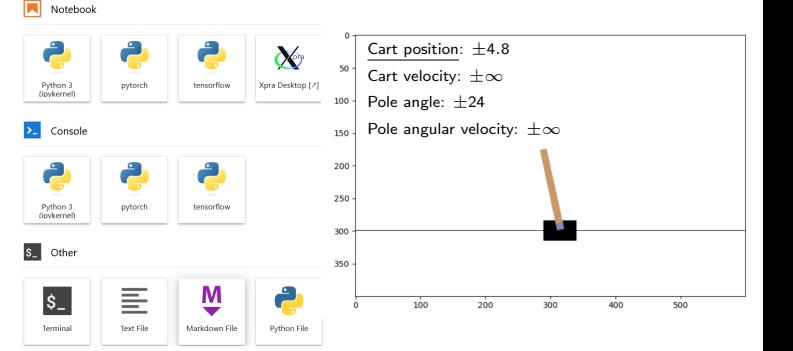

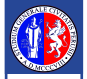

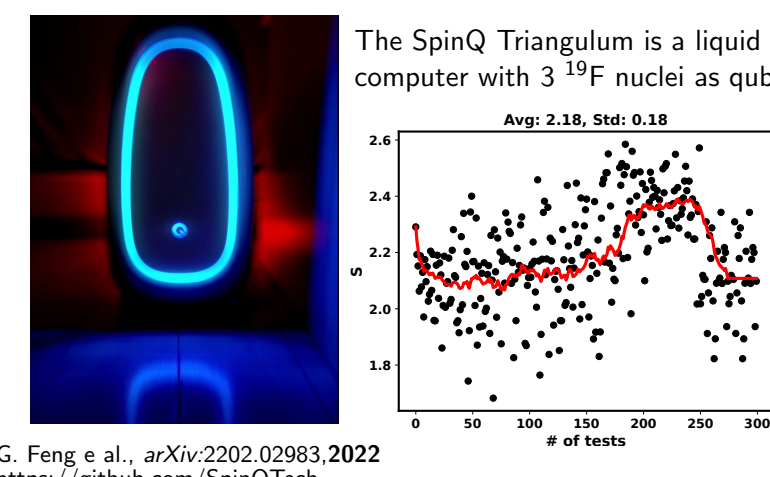

### Uninuvola and Quantum computers

. .

The SpinQ Triangulum is a liquid NMR quantum computer with  $3^{19}F$  nuclei as qubits.

> Alice and Bob have access to one half of an entangled two-qubit pair each randomly. CHSH experiment

What is the best strategy for guessing correctly?

G. Feng e al., arXiv:2202.02983,2022 https://github.com/SpinQTech

J. F. Clauser et al, Phys. Rev. Lett. 23, 880, 1969; Erratum Phys. Rev. Lett. 24, 549, 1970

<span id="page-21-0"></span>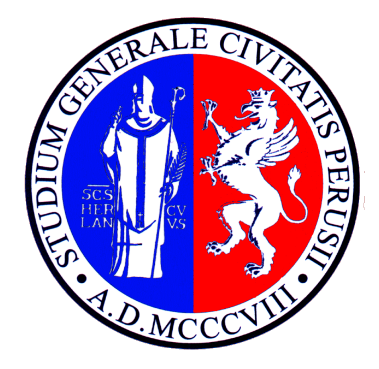

# [Ongoing steps and Outlooks](#page-21-0)

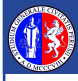

### Conclusions:

### Ongoing steps

- Definition of a queuing system (kueue).
- Creation of a **dashboard** for the virtual machines
- Extension to other research teams (e.g. Genomics and Geology)
- Fully distributed infrastructure over a 100Gb/s internal with multiple control planes
- **Uninuvola-GPU** addition of GPU nodes

### **Outlooks**

- $\blacksquare$  All materials will be made available *via* publications and repositories.
- **The fully functional prototype will be available in the Summer 2024.**
- Bursting to a public cloud (virtual kuebelet)
- 23/24 Uninuvola: the computing portal of the Perugia University

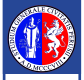

Thanks to all the Uninuvola's members for the project, and the PNRR for the foundings!

I would like to thank the ISGC 2024 organisers for giving us this opportunity!  $\mathcal{R}$ you for your attention!

email: marco.pezzella@unipg.it